## Fsx fdc live cockpit torrent download

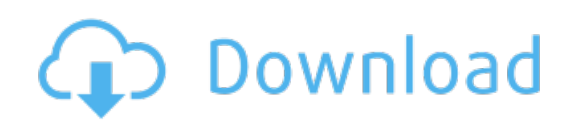

Download: **fsx** fdc live cockpit torrent [download](http://93.fastdownloadportal.ru/?dl&keyword=fsx+fdc+live+cockpit+torrent+download&source=pdf_sites)